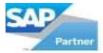

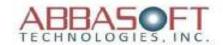

## **Pipeline**

The Pipeline extension connects SAP Business One to your website or any other external point which requires real-time data communication.

The illustration below is just one example of how the Pipeline extension can be used.

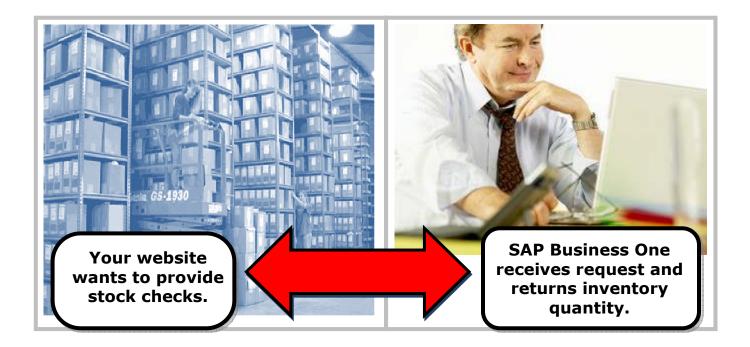

Although Pipeline can be used for different connectivity issues, the most common is connecting SAP Business One to customer's existing websites. Pipeline eliminates having to re-do your website and allows you to:

- Accept sales orders
- Handle quotes
- Provide order status
- Display available inventory
- Provide invoice information

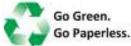

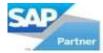

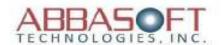

## Pipeline Flow – Web Integration

- 1. **Customer website** calls popup and displays 'processing' message to user.
- 2. **Popup auto-submits** to asp.net code
- 3. **Asp.net code** sends message using queue
- 4. **MIPS** receives message from queue
- MIPS is connected to SAP database and queries to get answer
- MIPS sends results back over queue
- 7. **Asp.net code receives answer** from queue

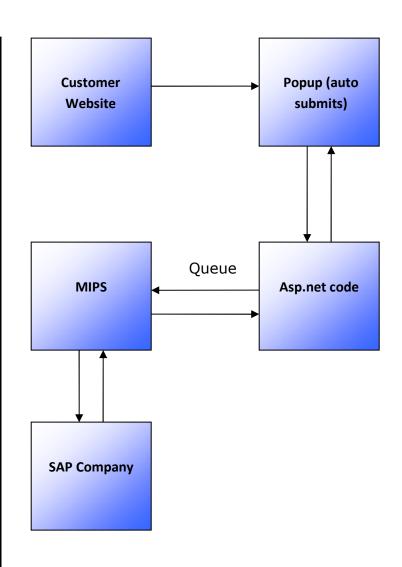

## **System Notes:**

- \* MIPS requires one basic CRM user
- \* Popup and asp.net code must run on IIS (Microsoft Internet Information Server)
- \* Customer website can run on any OS or webserver (ex: Linux, Windows, etc)

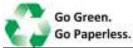

**Pipeline**